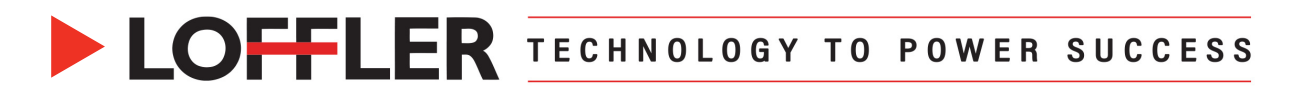

# Canon ImageRUNNER Advance DX: Custom Sizes for PC

*This guide will go over how to register custom paper sizes at the machine and print driver, and how to print. The custom size MUST be entered at the machine and print driver before printing.*

#### **Creating a Custom Paper Size in Multipurpose Tray:** Some sizes can only be done in the multipurpose tray.

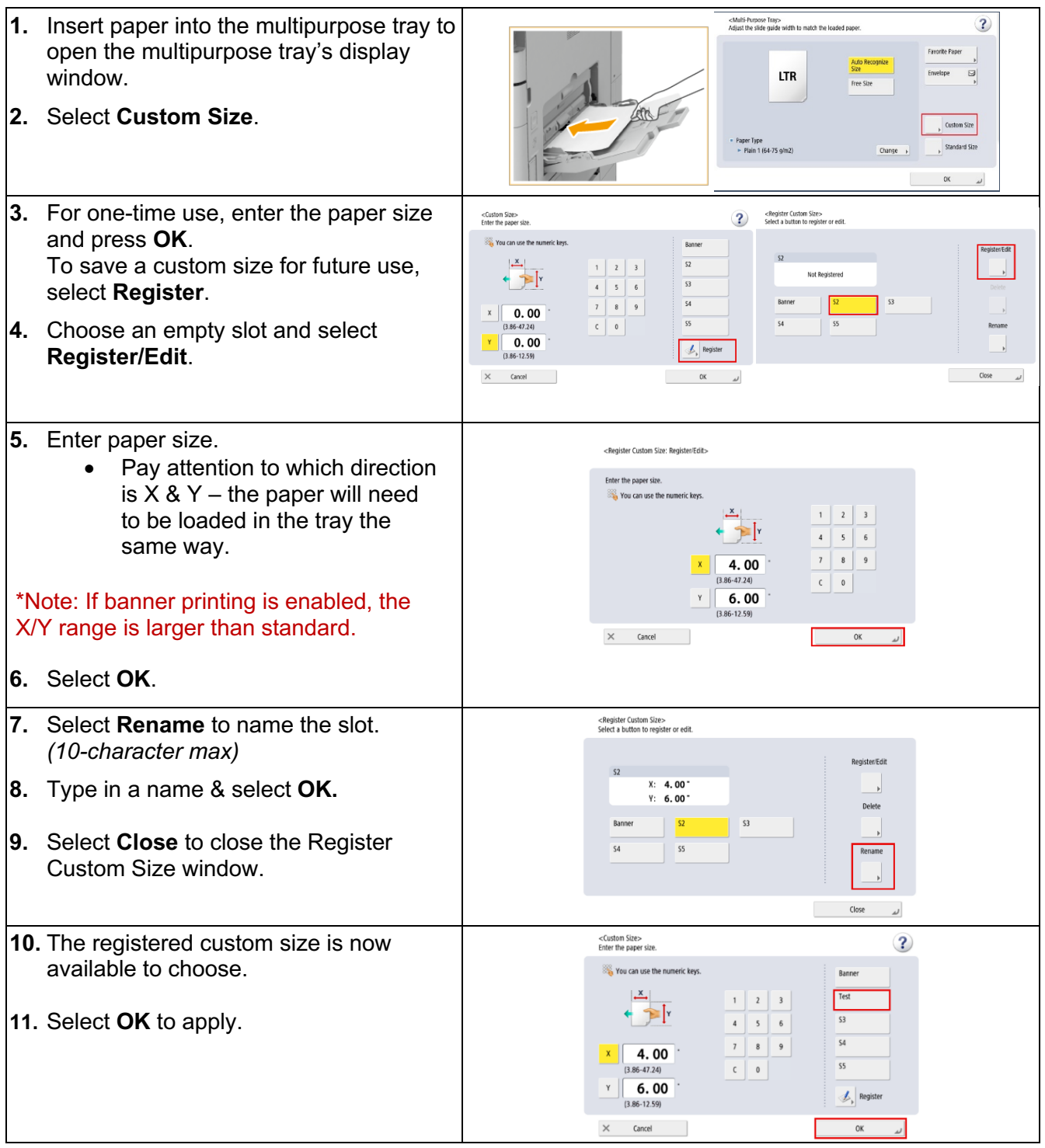

@2024 Loffler Companies

MN: St. Louis Park; Duluth; Mankato; Rochester; St. Cloud; Willmar; Grand Rapids; Thief River Falls | WI: Eau Claire; La Crosse; Green Bay IA: Sioux City; Spencer | NE: Norfolk | ND: Fargo; Grand Forks | SD: Aberdeen; Sioux Falls

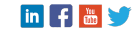

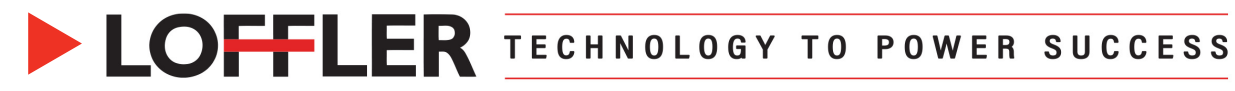

## **Creating a Custom Paper Size for Drawers:**

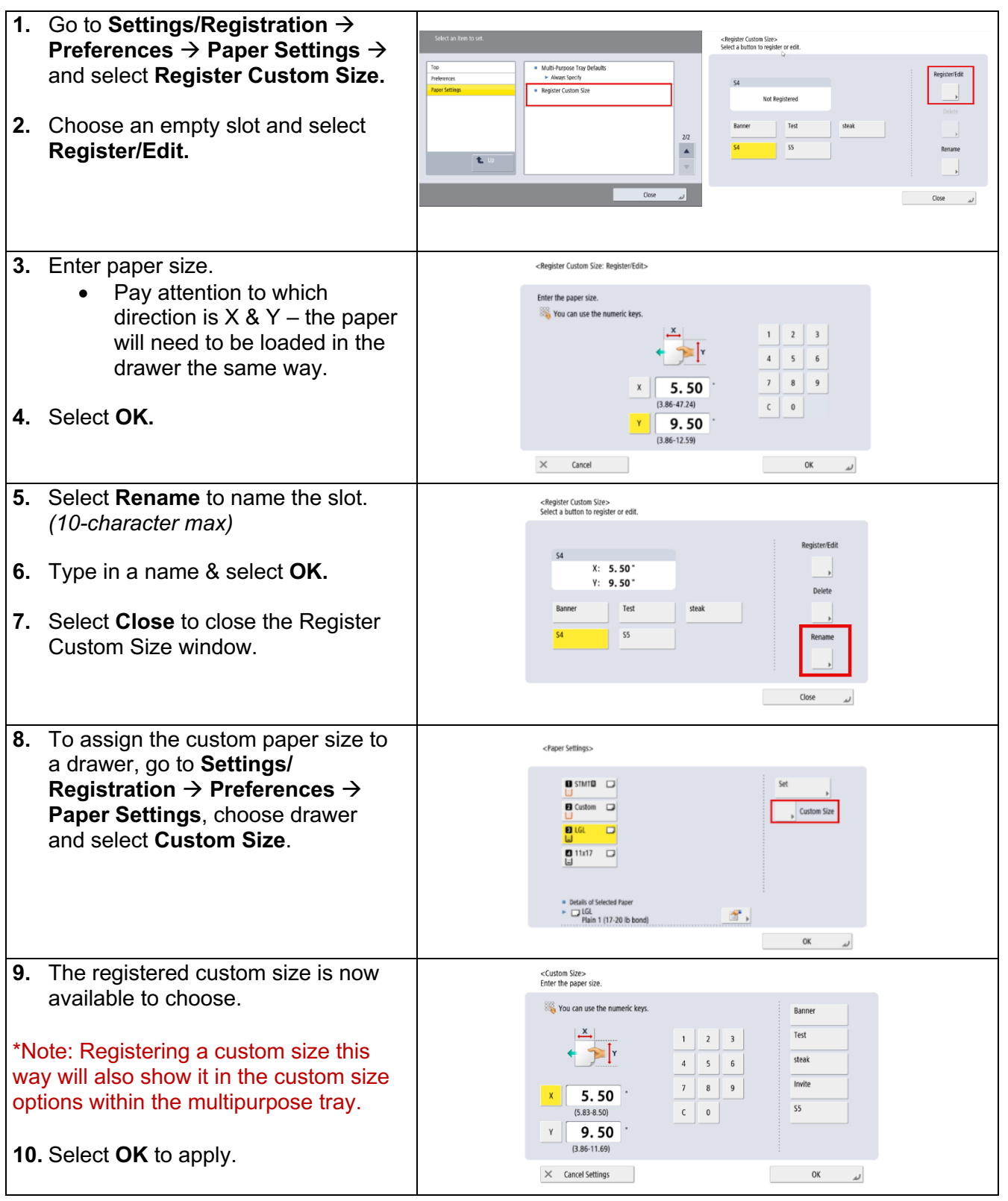

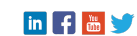

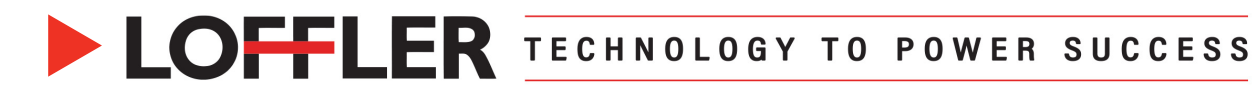

### **Creating a Custom Paper Size in Print Driver:**

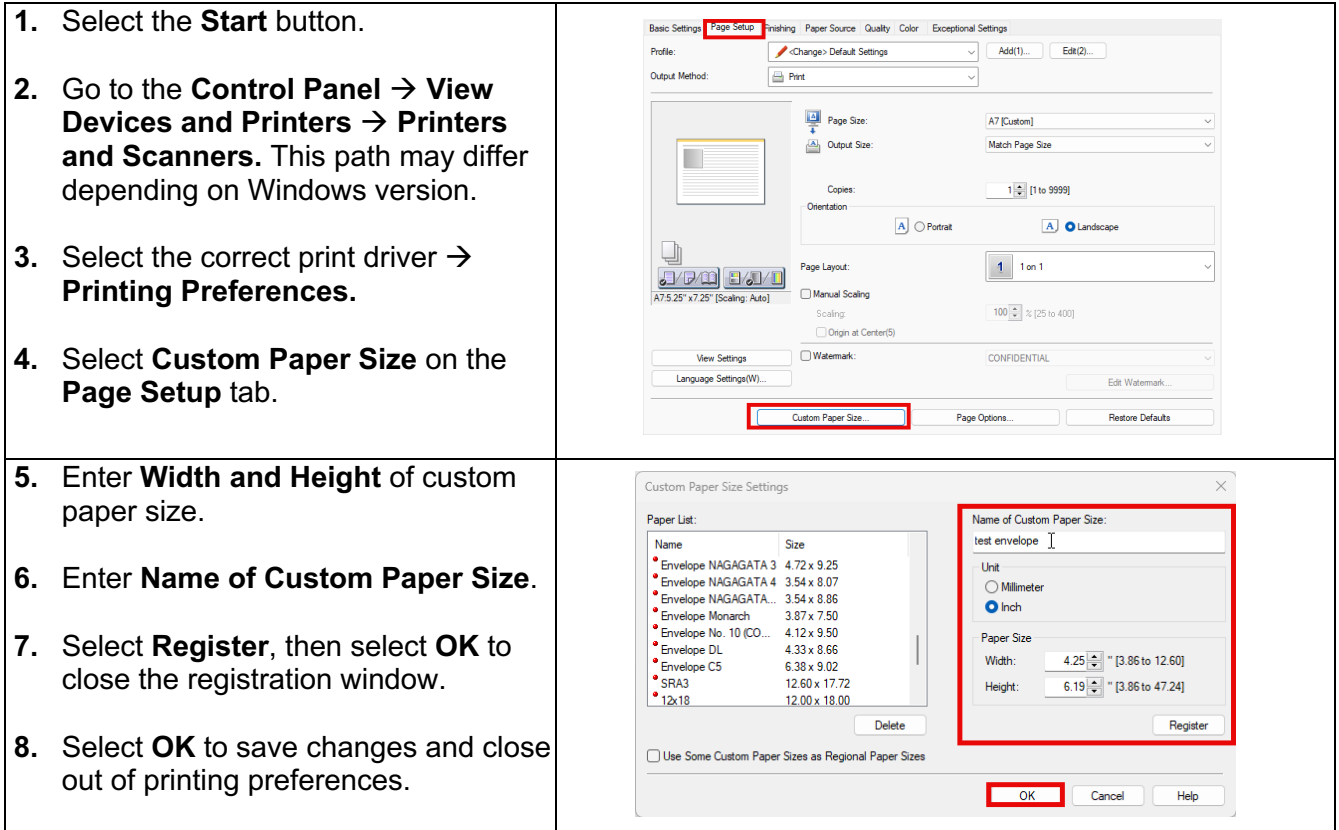

#### **Printing a Custom Paper Size:**

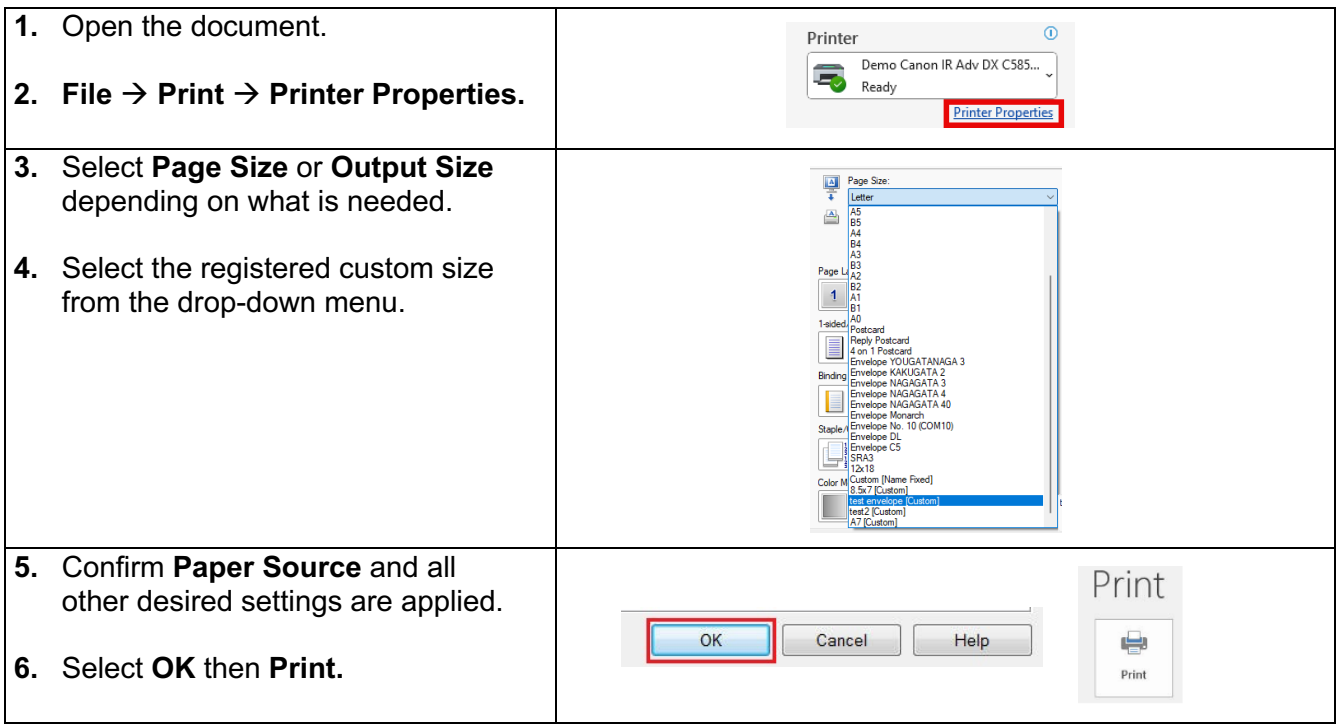

@2024 Loffler Companies

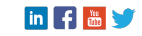